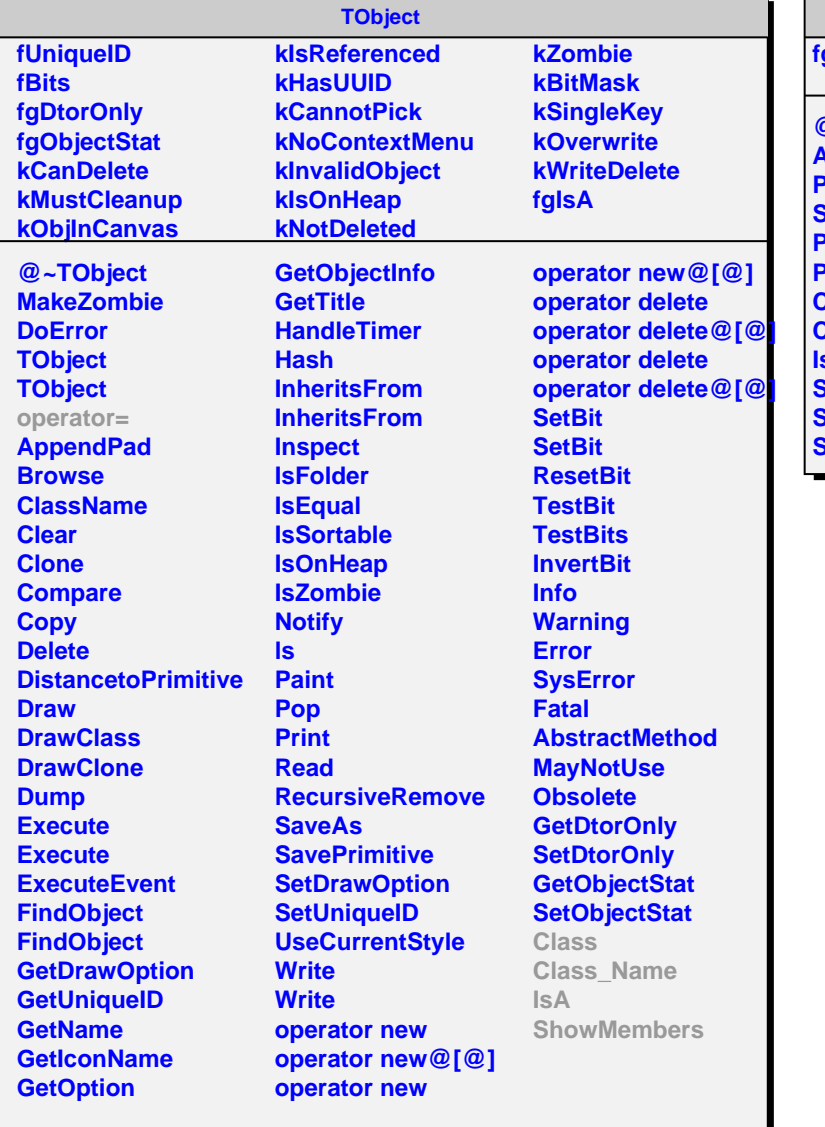

## **AliStructFuncType**

**fgIsA**

r.

**@~AliStructFuncType AliStructFuncType PdfSet StructA PDFsetIndex PDFsetName Class Class\_Name IsA ShowMembers Streamer StreamerNVirtual**